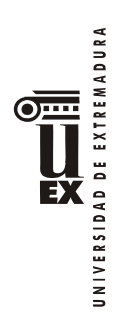

# **PROGRAMA DE LA ASIGNATURA**

**Curso académico: 2015-2016**

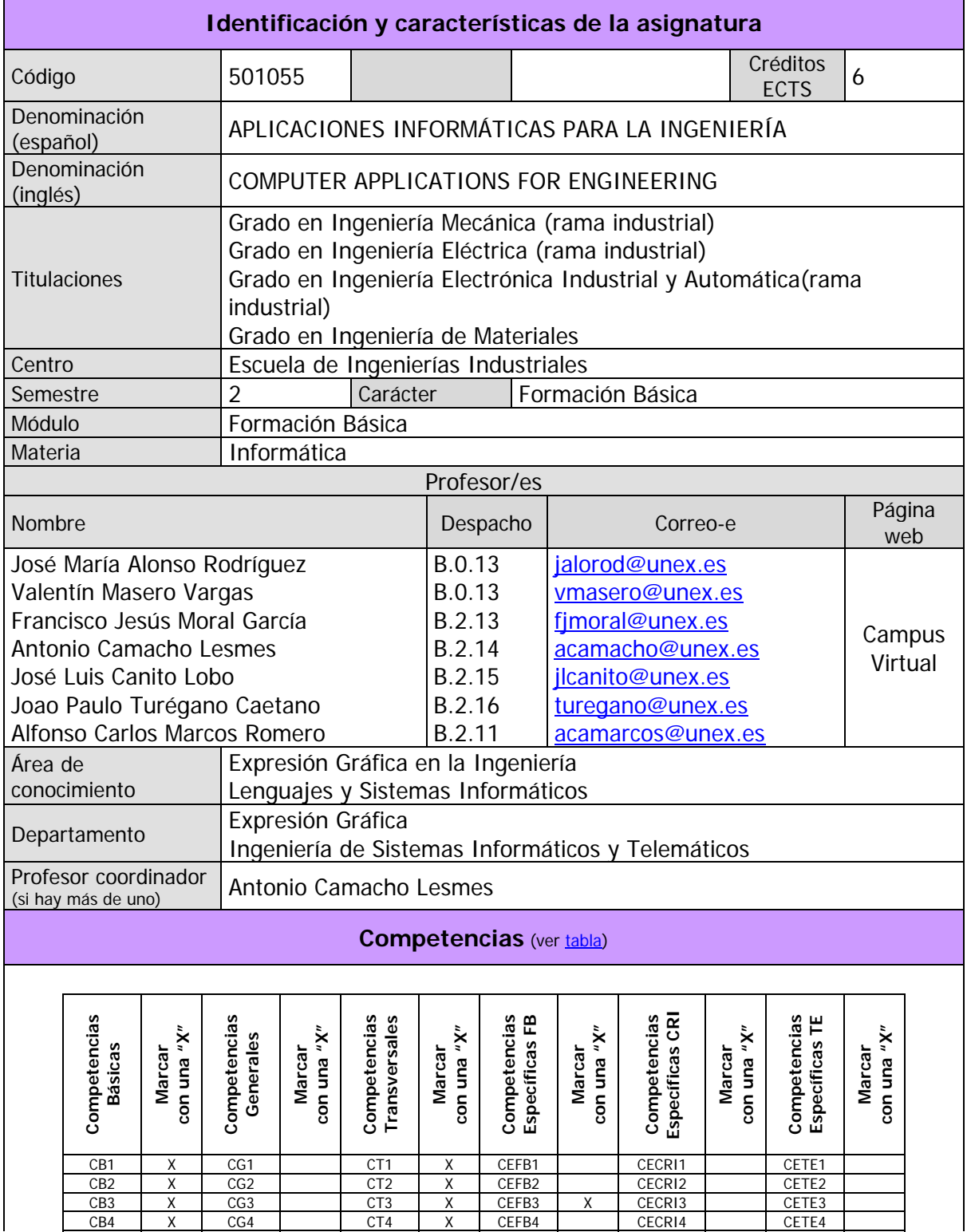

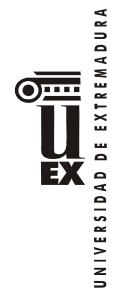

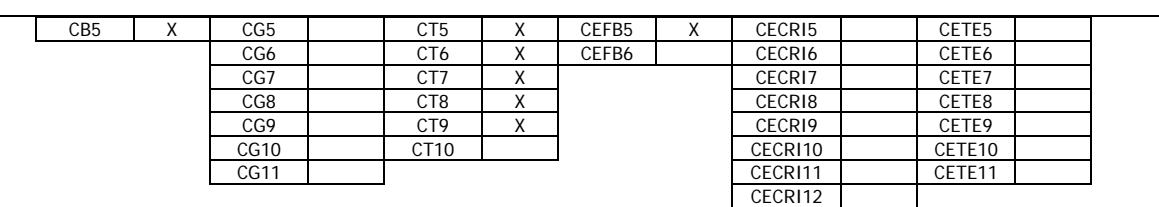

#### **Temas y contenidos**

#### **Breve descripción del contenido**

Dibujo asistido por ordenador. Herramientas de cálculo y simulación.

#### **Temario de la asignatura**

Denominación del tema 1: Introducción a Matlab Contenidos del tema 1:

- 1.1 ¿Qué es Matlab
- 1.2 El entorno de Matlab
- 1.3 Aprender Matlab con Matlab
- 1.4 Matlab como calculadora

Actividades prácticas:

Primeros ejercicios prácticos en el entorno de Matlab

Denominación del tema 2: Tipos de datos y expresiones Contenidos del tema 2:

- 2.1 Tipos de datos fundamentales en Matlab
- 2.2 Variables
- 2.3 Expresiones
- 2.4 Uso de vectores y matrices.
- 2.5 Introducción a otras estructuras de datos.

Actividades prácticas:

Ejercicios prácticos con datos y expresiones en Matlab

Denominación del tema 3: Gráficos Contenidos del tema 3:

- 3.1 Gráficos 2D.
- 3.2 Gráficos 3D.
- 3.3 Manipulación de ventanas gráficas.
- 3.4 Animaciones.

Actividades prácticas: Ejercicios prácticos con gráficos en Matlab

Denominación del tema 4: Programación en Matlab Contenidos del tema 4:

- 4.1 Entrada y salida de datos
- 4.2 Las estructuras de control
- 4.3 El editor y los ficheros-m
- 4.4 Modularidad

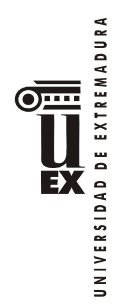

4.5 Eficiencia de programas 4.6 Ejercicios de programación Actividades prácticas: Ejercicios prácticos de Programación con Matlab Denominación del tema 5: Aplicación práctica de Matlab en la ingeniería Contenidos del tema 5: 5.1 Resolución de problemas de ingeniería con Matlab Actividades prácticas: Práctica completa solucionando problemas de Ingeniería con Matlab. Denominación del tema 6: Introducción a los sistemas D.A.O. Principios de la Normalización. Contenidos del tema 6: 6.1 Conceptos de D.A.O. 6.2 Métodos de proyección normalizada: Sistema europeo y sistema americano. Vistas normalizadas 6.3 Justificación del programa D.A.O. utilizado Denominación del tema 7: Entorno e iniciación al dibujo Contenidos del tema 7: 7.1 El Editor de dibujo 7.2 Formas de invocar comandos Denominación del tema 8: Utilización de comandos I. Formatos normalizados Contenidos del tema 8: 8.1 Empezar un dibujo nuevo 8.2 Asistente de inicio de un dibujo 8.3 Formato de unidades 8.4 Formatos normalizados: Series 8.5 Definir los límites de un dibujo 8.6 Abrir un dibujo existente 8.7 Creación de segmentos rectos 8.8 Eliminación de objetos en dibujo 8.9 Recuperación último conjunto borrado 8.10 Recuperación dibujos dañados 8.11 Guardado rápido 8.12 Guardados automáticos y progresivos 8.13 Guardar dibujo actual con otro nombre 8.14 Actualización en disco del dibujo actual 8.15 Finalización de sesión 8.16 Entrada de datos Actividades prácticas: Láminas nº 1, 2. Dibujo de elementos de chapas como aplicación de este tema.

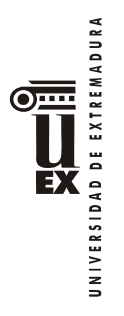

Denominación del tema 9: Utilidades en dibujo de precisión y modos de designación. Comandos II. Aplicaciones normalizadas I

Contenidos del tema 9:

- 9.1 Modos de referencia a objetos
- 9.2 Modos de designación
- 9.3 Creación de conjunto previo de selección
- 9.4 Parámetros de designación de objetos
- 9.5 Creación de grupos de designación de objetos
- 9.6 Crear líneas auxiliares
- 9.7 Creación de rayos
- 9.8 Repetición de comandos
- 9.9 Creación de puntos
- 9.10 Selección de tipo de puntos y escala
- 9.11 Dibujo de círculos
- 9.12 Creación de arcos

Actividades prácticas:

Láminas nº 3, 4 y 5. Dibujo de piezas mecánicas aplicando los conocimientos teóricos adquiridos hasta este tema.

Denominación del tema 10: Ayudas al dibujo de precisión. Comandos III. Aplicaciones normalizadas II Contenidos del tema 10:

10.1 Parámetros de Forzado de cursor y Rastreo

- 10.2 Planos isométricos
- 10.3 Rejilla de referencia
- 10.4 Forzado ortogonal
- 10.5 Visualización de marcas auxiliares
- 10.6 Cuadro ayuda al dibujo
- 10.7 Desplazamiento objetos
- 10.8 Copia de objetos
- 10.9 Rotación de objetos
- 10.10 Alineamiento de objetos
- 10.11 Borrado parcial de objetos
- 10.12 Alargamiento de objetos
- 10.13 Cambio longitud objetos

Actividades prácticas:

Lámina nº 6. Dibujo de una pieza aplicando los conocimientos teóricos adquiridos hasta este tema.

Denominación del tema 11: Métodos de visualización. Aplicaciones normalizadas III Contenidos del tema 11:

11.1 Selección área de dibujo 11.2 Encuadre área visualizar 11.3 Vista aérea del dibujo 11.4 Gestión vistas dibujo

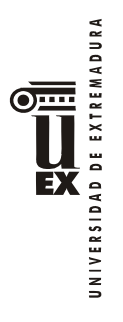

Denominación del tema 12: Dibujo y edición de textos. Aplicaciones normalizadas IV Contenidos del tema 12:

- 12.1 Creación de estilos de textos
- 12.2 Generación dinámica de líneas de textos
- 12.3 Generación de párrafos de textos
- 12.4 Edición del contenido de textos
- 12.5 Escalado de varios textos a la vez
- 12.6 Edición de la justificación de varios textos a la vez
- 12.7 Modificación de objetos (textos)
- 12.8 Heredar propiedades de objetos (textos)
- 12.9 Corrección ortográfica de párrafos textos

Actividades prácticas:

Lámina nº 7. Dibujo de cajetines normalizados de utilización en los proyectos de ingenería.

Denominación del tema 13: Comandos de consulta Contenidos del tema 13:

- 13.1 Sistema de ayuda
- 13.2 Base de datos de un objeto
- 13.3 Estadísticas de tiempo y fecha
- 13.4 Distancia entre puntos
- 13.5 Coordenadas de un punto
- 13.6 Valores de áreas del dibujo

Denominación del tema 14: Comandos de dibujo y edición de objetos con grosor propio. Aplicaciones normalizadas V Contenidos del tema 14:

14.1 Creación de áreas rellenas

- 14.2 Dibujo de polilíneas
- 14.3 Dibujo polígonos regulares
- 14.4 Dibujo de rectángulos
- 14.5 Dibujo de arandelas
- 14.6 Creación de elipses
- 14.7 Creación de contornos
- 14.8 Visualización de áreas rellenas
- 14.9 Edición de polilíneas

14.10 Obtención de objetos componentes de un objeto compuesto

Actividades prácticas:

Láminas nº 8 y 9. Dibujo de piezas mecánicas y elementos representativos aplicando los conocimientos teóricos adquiridos hasta este tema.

Denominación del tema 15: Control de capas y propiedades de objetos. Aplicaciones normalizadas VI

Contenidos del tema 15:

15.1 Propiedades comunes de objetos

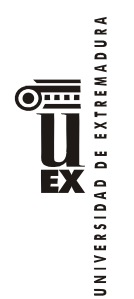

- 15.2 Propiedades de las capas
- 15.3 Gestión de capas
- 15.4 Gestión de colores
- 15.6 Tipos de líneas normalizadas
- 15.7 Gestión de tipo líneas
- 15.8 Factor escala global
- 15.9 Gestión del grosor
- 15.10 Cambio de propiedades
- 15.11 Modificar propiedades desde barra de herramientas
- 15.12 Heredar propiedades de objeto

### Actividades prácticas:

Lámina nº 10. Dibujo de pieza mecánica aplicando los conocimientos teóricos adquiridos hasta este tema.

Denominación del tema 16: Comandos de edición. Aplicaciones normalizadas VII Contenidos del tema 16:

- 16.1 Obtención de objetos equidistantes
- 16.2 Borrado parcial y fragmentación de objetos
- 16.3 Estirado de objeto
- 16.4 Unión mediante arco
- 16.5 Unión mediante segmento
- 16.6 Simetría de objetos
- 16.7 Copia organizada de objetos
- 16.8 Escalado de objetos
- 16.9 Marcar un objeto con un número determinado de divisiones
- 16.10 Marcar un objeto en divisiones de la misma longitud
- 16.11 Limpiar información no utilizada
- 16.12 Renombrar información del dibujo
- 16.13 Edición con pinzamientos

Actividades prácticas:

Lámina nº 11. Dibujo de pieza mecánica aplicando los conocimientos teóricos adquiridos hasta este tema.

Denominación del tema 17: Comandos de impresión. Aplicaciones normalizadas VIII Contenidos del tema 17:

17.1 Salida a trazador 17.2 Presentación y trazado 17.3 Trazado por lotes

Denominación del tema 18: Dibujo a mano alzada y sombreados. Aplicaciones normalizadas IX Contenidos del tema 18:

18.1 Dibujo a mano alzada 18.2 Cortes, secciones y roturas 18.3 Sombreados por contorno 18.4 Edición de sombreados

**JNIVERSIDAD DE EXTREMADURA** ண் EX

Denominación del tema 19: Bloques y atributos. Aplicaciones normalizadas X Contenidos del tema 19:

- 19.1 Creación de bloques
- 19.2 Inserción de bloques
- 19.3 Inserción matricial
- 19.4 Creación de librería de bloques
- 19.5 Cambio punto base de bloques
- 19.6 Comandos relacionados con los bloques
- 19.7 Definición de atributos
- 19.8 Redefinición de atributos
- 19.9 Comandos relacionados con la creación de atributos
- 19.10 Edición de atributos
- 19.11 Control visual de atributos
- 19.12 Extracción de atributos
- 19.13 Aplicación a elementos roscados y engranajes

Actividades prácticas:

Lámina nº 13. Dibujo de bloques con atributos utilizados en los planos de ingeniería.

Denominación del tema 20: Referencias externas e imágenes de trama Contenidos del tema 20:

- 20.1 Gestión de referencias externas
- 20.2 Enlazar referencias externas

20.3 Unión a través

- 20.4 Delimitar una referencia externa
- 20.5 Marco
- 20.6 Gestión de imágenes de trama
- 20.7 Acceso directo a imágenes de trama
- 20.8 Ajuste de imágenes de trama
- 20.9 Otros ajustes de imágenes de trama
- 20.10 Modificación de imágenes de trama
- 20.11 Delimitación de imágenes de trama

Actividades prácticas:

Lámina nº 12. Dibujo de planos relacionados con los proyectos de ingeniería incorporando dibujos e imágenes.

Denominación del tema 21: Acotación. Aplicaciones normalizadas XI Contenidos del tema 21:

21.1 Sistemas de acotación. Tipos de cotas. Elementos de acotación

21.2 Editor de acotación compatible con versiones anteriores

21.1 Acotación lineal

- 21.2 Acotación lineal alineada
- 21.3 Acotación lineal con línea de base
- 21.4 Acotación lineal continua
- 21.5 Acotación de ángulos
- 21.6 Acotación de diámetros

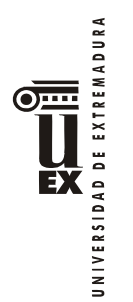

### 21.7 Acotación de radios

- 21.8 Acotación de coordenadas
- 21.9 Marcas de centro
- 21.10 Anotaciones de directriz
- 21.11 Acotación de elementos cónicos y piramidales
- 21.12 Gestión de estilos
- 21.13 Estilos de acotación
- 21.14 Control de la Geometría
- 21.15 Control del Formato
- 21.16 Control de la Anotación
- 21.17 Edición de cotas asociativas
- 21.18 Edición del txt de cotas asociativas
- 21.19 Sustituir valores de variables en cotas asociativas
- 21.20 Modificación de cotas asociativas mediante
- 21.21 Actualización manual de cotas

### Actividades prácticas:

Lámina nº 14. Acotación normalizada de piezas mecánicas y elementos constructivos aplicando los conocimientos teóricos adquiridos hasta este tema.

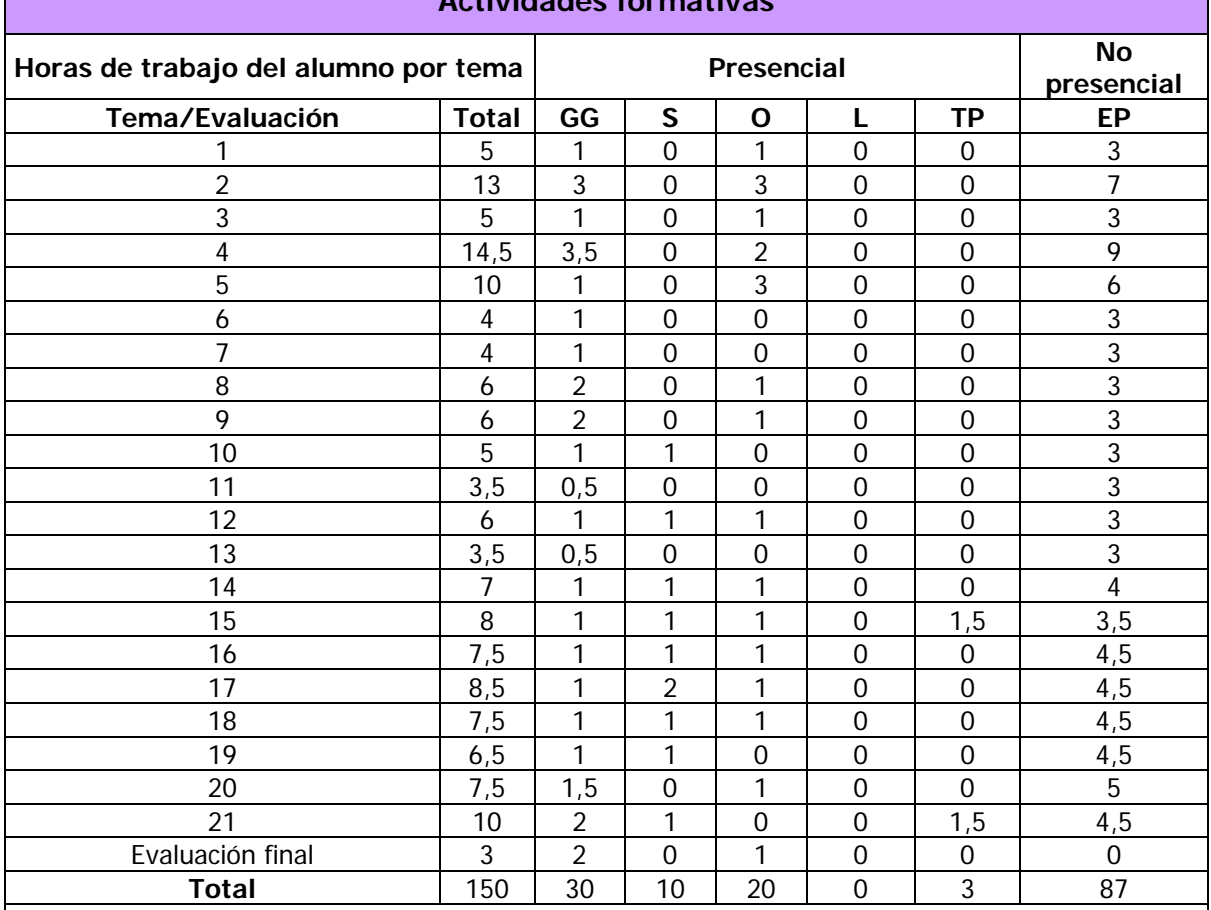

# **Actividades formativas**

GG: Grupo Grande (100 estudiantes).

S: Seminario (clases de problemas, seminarios, casos prácticos = 40 estudiantes).

O: Ordenador (prácticas en sala de ordenadores = 30 estudiantes).

L: Laboratorio (prácticas de laboratorio o de campo = 15 estudiantes).

TP: Tutorías programadas (seguimiento docente tipo tutorías ECTS).

EP: Estudio personal, trabajos individuales o en grupo y lectura de bibliografía.

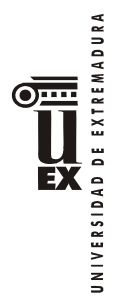

#### **Metodología**  De entre las metodologías docentes incluidas en el plan de estudios del título, en la presente asignatura se utilizan las siguientes: **Metodologías docentes Se indican con una "X" las utilizadas**  1. Explicación y discusión de los contenidos teóricos X 2. Resolución, análisis y discusión de ejemplos de apoyo o de  $\begin{array}{c} \text{resonucl}(n) \text{ and } \text{resonucl}(n) \text{ is the same as } n \geq 0. \end{array}$ 3. Exposición de trabajos previamente encargados a los estudiantes <sup>X</sup> 4. Desarrollo en laboratorio, aula de informática, campo, etc., de<br>
casos prácticos 5. Resolución de dudas puntuales en grupos reducidos, para detectar posibles problemas del proceso enseñanzaaprendizaje y guía en los trabajos, prácticas y estudio del estudiante X 6. Búsqueda de información previa al desarrollo del tema o complementaria una vez que se han realizado actividades sobre el mismo X

7. Elaboración de trabajos, individualmente o en grupos X 8. Estudio de cada tema, que puede consistir en: estudios de contenidos, preparación de problemas o casos, preparación del examen, etc. X

# **Sistemas de evaluación**

### **Criterios de evaluación**

Se evaluarán los conocimientos teóricos y prácticos de la asignatura, atendiendo a los siguientes criterios de evaluación (CE):

CE1.- Que el alumno haya adquirido los conocimientos teóricos así como que domine el uso de las herramientas utilizadas en el desarrollo de la asignatura. (CB1, CB2, CB3, CB4, CB5, CT1, CT2, CT3, CT4, CT5, CT6, CT7, CEFB3 y CEFB5).

CE2.- Que el alumno sepa resolver los casos propuestos, aplicando los conocimientos adquiridos en la asignatura. (CB1, CB2, CB3, CB4, CB5, CT1, CT2, CT3, CT4, CT5, CT6, CT7, CEFB3 y CEFB5).

CE3.- Que el alumno sepa comunicar y transmitir sus conocimientos con un lenguaje técnico apropiado. (CB1, CB2, CB3, CB4, CB5, CT1, CT2, CT3, CT4, CT5, CT6, CT7, CEFB3 y CEFB5).

# **INSTRUMENTOS DE EVALUACIÓN:**

Los instrumentos que se utilizarán para evaluar los anteriores criterios son:

### **- Parte de MATLAB**

Constará de dos apartados:

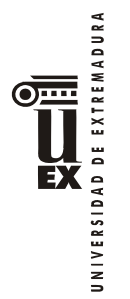

1º Evaluación continua de los trabajos realizados por el alumno (ECM). OBLIGATORIO, RECUPERABLE.

2º Examen final (EFM). OBLIGATORIO, RECUPERABLE. Este examen consistirá en preguntas tipo test.

La nota final de la parte de MATLAB (NFM) se determinará de la forma:

 $NFM = 0.45 * ECM + 0.55 * EFM$ 

El 0,45% de ECM se descompone de la siguiente forma: el 10% corresponderá a la asistencia a actividades prácticas y el 35% a la nota obtenida con la evaluación de los trabajos prácticos realizados por el alumno.

El alumno deberá sacar una nota mínima de 3 puntos en el apartado EFM para poder sumarle la nota obtenida en el apartado ECM.

Se guardará la nota de los apartados ECM y EFM para próximas convocatorias siempre y cuando se obtenga un mínimo de 5 puntos en alguno de los apartados anteriores.

### **- Parte de NORMALIZACIÓN:**

Constará de dos apartados:

1º Evaluación continua de los trabajos realizados por el alumno en los seminarios (ECN). OBLIGATORIO, NO RECUPERABLE.

2º Examen final (EFN). OBLIGATORIO, RECUPERABLE.

El examen final (EFN) constará de:

1ª Prueba: Prueba teórica.

Consistente en un examen tipo test o de preguntas cortas.

Esta prueba se evaluará de 0 a 10 puntos.

2ª Prueba: Prueba práctica.

Consistente en la realización de una lámina conforme a las normas de dibujo técnico. Esta prueba se evaluará de 0 a 10 puntos.

Criterios de corrección:

 La prueba teórica pondera al 30% y la práctica al 70%, siendo imprescindible alcanzar al menos 3 puntos en cada una de las pruebas.

La nota final de la parte de NORMALIZACIÓN (NFN) se determinará de la forma:

 $NFN = 0.4 * ECN + 0.6 * EFN$ 

**- Parte de DAO:** 

**JNIVERSIDAD DE EXTREMADURA** EX

Constará de dos apartados:

1º Evaluación continua de los trabajos realizados por el alumno en los seminarios (ECD). OBLIGATORIO, NO RECUPERABLE.

2º Examen final (EFD). OBLIGATORIO, RECUPERABLE.

La nota final de la parte de DAO (NFD) se determinará de la forma:

 $NFD = 0.4 * ECD + 0.6 * EFD$ 

El examen final (EFD) constará de:

1ª Prueba: Prueba teórica.

Consistente en un examen tipo test, compuesto de **n** preguntas. Cada pregunta dispone de tres respuestas, de las que tan solo una es correcta.

Esta prueba se evaluará de 0 a 10 puntos.

Criterios de corrección:

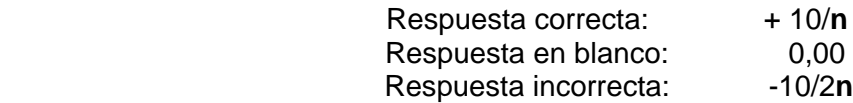

2ª Prueba: Prueba práctica.

Consistente en la realización de una lámina, de las propuestas, conforme a las normas de dibujo técnico. Esta prueba se evaluará de 0 a 10 puntos. Criterios de corrección:

 Las dos pruebas ponderan al 50%, siendo imprescindible haber alcanzado al menos 3 puntos en cada una de las pruebas.

 La condición previa para corregir la prueba práctica es haber obtenido al menos la calificación de 3 puntos en la prueba teórica.

**La nota final de la asignatura** será la media aritmética de las tres partes (MATLAB, NORMALIZACIÓN, DAO), teniendo en cuenta que es necesario aprobar cada una de dichas partes para aprobar la asignatura.

Las notas aprobadas de cada una de las tres partes se guardarán para convocatorias posteriores.

Para las convocatorias extraordinarias se seguirá lo indicado anteriormente, debiendo realizar los exámenes para cada parte no superada.

### **Actividades de evaluación**

De entre las actividades de evaluación incluidas en el plan de estudios del título, en la presente asignatura se utilizan las siguientes:

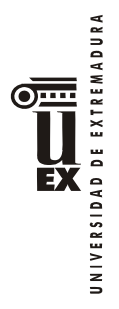

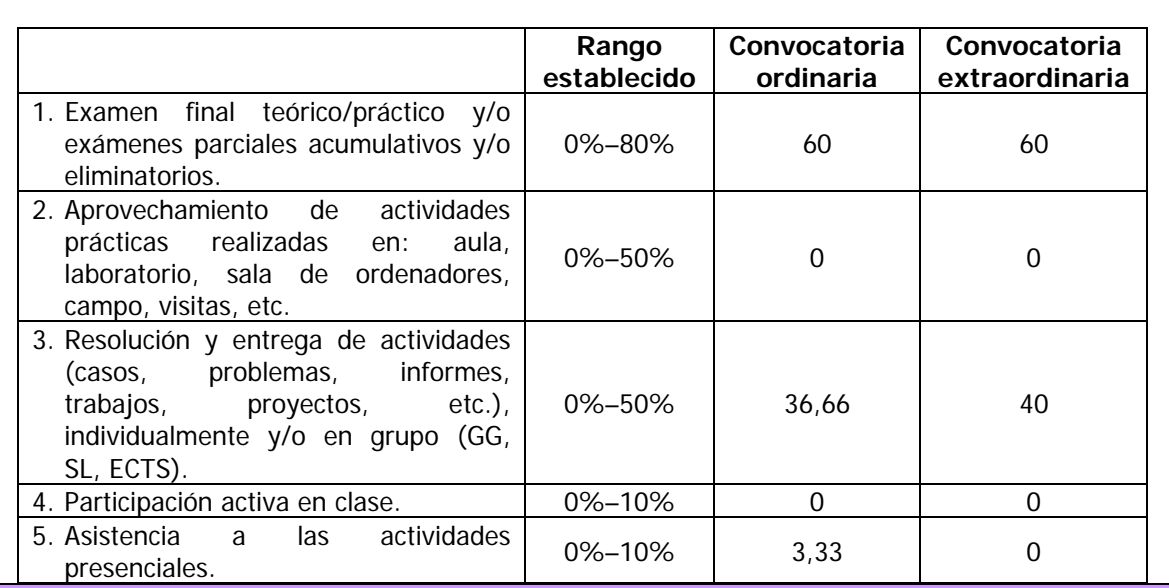

### **Bibliografía y otros recursos**

### **Bibliografía básica**

### **Parte de MATLAB:**

- de Carrera Amuriza, Ana R y Martínez Nebreda Margarita, 2004. Introducción a Matlab y la creación de intefaces gráficos Editorial Universidad del Pais Vasco.
- Pérez López, Cesar, 2002. Matlab y sus aplicaciones en las ciencias y la ingeniería. Editorial Pearson Educación.

### **Parte de NORMALIZACIÓN:**

- Preciado, C., y Moral, F.J., 2004. Normalización en el Dibujo Técnico. Editorial Donostiarra. San Sebastian.
- Félez, J. y Martinez, M.L. 1.988. Dibujo Industrial. Editorial Síntesis. Madrid

### **Parte de DAO:**

- Tajadura, J.A., y López, J., 2010. AutoCAD 2010 Avanzado. Editorial Mc Graw Hill

### **Bibliografía complementaria**

#### **Parte de DAO:**

- Reyes Rodríguez, Antonio Manuel, 2010 AutoCAD 2011 Manual Imprescindible. Editorial ANAYA MULTIMEDIA

### **Páginas web**

- http://students.autodesk.com/
- http://eii.unex.es

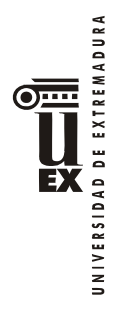

### **Horario de tutorías**

Tutorías Programadas: El horario y lugar de las tutorías programadas se publicarán, mediante los procedimientos establecidos para ello, en cuanto sean oficialmente determinados por la Dirección del Centro.

Tutorías de libre acceso: El horario y lugar de las tutorías de libre acceso se publicarán, mediante los procedimientos establecidos para ello, en cuanto sean oficialmente aprobados por el Departamento.

### **Recomendaciones**

Haber aprobado las asignaturas Sistemas de Representación e Informática.

Se considera importante la asistencia a las clases así como la participación en las mismas. El desarrollo y comprensión de ejercicios prácticos durante la asignatura resulta adecuado para la realización de las pruebas de evaluación.

Durante el transcurso de la asignatura se propondrá al alumno la resolución de ejercicios, así como la entrega y presentación de los mismos. El medio para el intercambio de documentos y entrega de trabajos será la plataforma Campus Virtual de la UEx, a través de la cual se pondrá a disposición del alumno los recursos necesarios para su estudio, y se establecerán las fechas de entrega, creación de foros, actividades, etc.